# **Aufgabe 1: Streuparameter (13 Punkte)**

Zwei Leitungen mit einem Leitungswiderstand  $Z_i$  seien mit einem Netzwerk mit einem konzentrierten Element verbunden (Abb. 1).

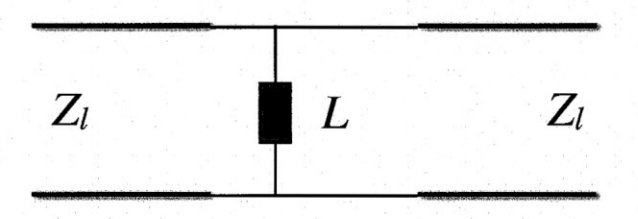

Abb. 1: Netzwerk aus konzentrierten Elementen

1. Berechnen Sie alle Streuparameter  $\underline{S}_{i,j}$  des angegeben Zweitors bezogen auf den Leitungswiderstand Z, der Zuleitungen in Abhängigkeit von der Kreisfrequenz *w.* Bringen Sie das Ergebnis in die Form:

$$
\underline{S}_{ij} = \frac{a_{i,j} + j b_{i,j}}{c_{i,j} + j d_{i,j}}
$$
 mit  $a_{i,j}, b_{i,j}, c_{i,j}, d_{i,j}$  reell.

(7 Punkte)

- 2. Zeichnen Sie  $S_{11}$  und  $S_{21}$  in der komplexen S-Ebene als Funktion der Frequenz f. (4 Punkte)
- 3. Erklären Sie das Verhalten von  $\underline{S}_{11}$  und  $\underline{S}_{21}$  für die Grenzfälle  $\omega\to\infty$  und  $\omega\to0$  physikalische anhand der gegebenen Schaltung. (2 Punkte)

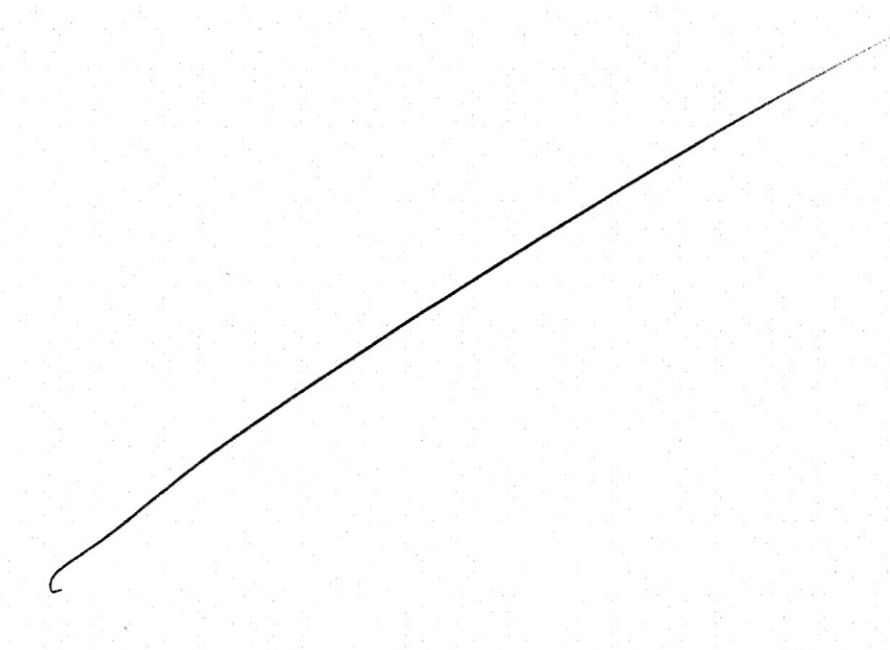

### **Aufgabe 2: Impulse auf Leitungen (11 Punkte)**

Gegeben ist ein Leitungsanordnung (verlustlos, dispersionsfrei, luftgefüllt) wie in Abbildung 2 dargestellt.  $I(z \mid z) = \emptyset$   $\zeta_{\tau} = \gamma$ 

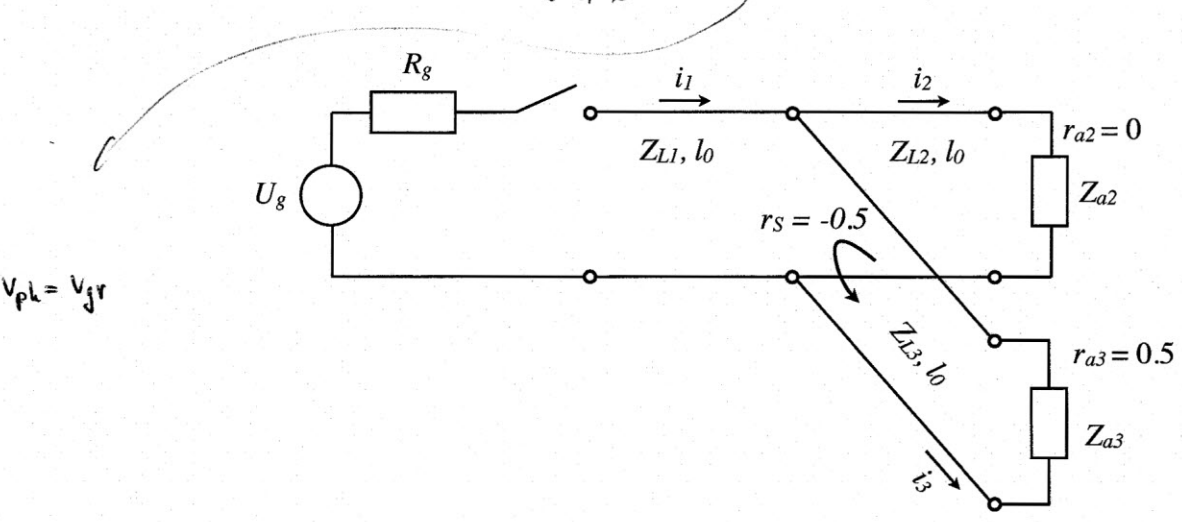

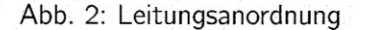

Es gelte  $R_g = Z_{L1} = Z_{L2}/2 = 50\Omega$ . Zum Zeitpunkt  $t_0 = 0$  wird der Schalter geschlossen und zum Zeitpunkt  $t_1 = 4\tau$  wieder geöffnet (mit  $\tau = 4$  ns).

- 1. Wie muss die Länge *10* der Leitung 1 gewählt werden, damit die steigende Spannungsflanke des entsehenden Impulses zum Zeitpunkt  $t_1$  genau die Verzweigung der Leitung erreicht? (Verwenden Sie diese Länge  $I_0$  in den folgenden Aufgaben für alle Leitungsstücke.) (1 Punkt)
- 2. Wie muss *ZL3* gewählt werden, damit ein von der Leitung 3 auf die Verzweigung trefFender Impuls ein Reflektionsfaktor von  $r<sub>s</sub> = -\frac{1}{2}$  sieht. (2 Punkte)
- 3. Wie muss der Abschlusswiderstand *Za2* gewählt werden, damit keine Reflektion am Ende der Leitung 2 auftritt  $(r_{a2} = 0)$ . (1 Punkt)
- 4. Wie muss der Abschlusswiderstand Z<sub>a3</sub> gewählt werden, um einen Reflektionsfaktor am Ende der Leitung 3 von  $r_{a3} = \frac{1}{2}$  zu erhalten. (2 Punkte)
- 5. Berechnen Sie die Strom- und Spannungsamplitude am Anfang der Leitung 1 für den Zeitraum  $0 < t < t_1 = 4\tau$ . (1 Punkt)
- 6. Skizzieren Sie für die oben bestimmten Werte den Verlauf der Spannung und des Stromes in Abhängigkeit des Ortes für drei verschiedene Zeitpunkte:  $t_2 = 6\tau$ ,  $t_3 = 10\tau$ ,  $t_3 = 14\tau$ . (4 Punkte)

## **Aufgabe 3: Satellitenkommunikation (10 Punkte)**

Bei dem Iridium'-Satellitenkommunikationssystem wird für eine weltweite Erreichbarkeit eine direkte Funkverbindung zwischen einem Mobiltelefon und einem Satelliten hergestellt. Die Iridiumsatelliten bewegen sich in einer Umlaufbahn von *<sup>r</sup>* = <sup>780</sup> km Höhe um die Erde und nutzen eine Übertragungsfrequenz von  $f_0 = 1620$  MHz. Die Iridium-Satelliten verwenden eine Phased Array Antenne mit den Maßen 1,86 m x 0,88 m und einem Antennengewinn von  $G_2 = 20$  dB. Die maximale Sendeleistung der Mobiltelefone liegt bei  $P_{s,1} = 0, 5$  W.

- 1. Bestimmen Sie die maximale Empfangsleitstung des Satelliten *Pe,2* in dBm, wenn das Mobiltelefon eine Patchantenne mit einem Gewinn von  $G_1 = 10$  dB verwendet. Welche Annahmen über das System der Sende- und Empfangsantenne sind für Bearbeitung der Aufgabe gemacht worden. (3 Punkte)
- 2. Das Mobiltelefon soll jetzt eine kurze lineare Antenne (Hertzscher Dipol) verwenden. Wie muss die Sendeleistung des Mobiltelefons geändert werden, damit die Empfangsleistung des Satelliten gleich bleibt. (2 Punkte)
- 3. Welchen Durchmesser würde eine Parabolantenne mit konstanter Belegung am Satelliten aufweisen, damit der selbe Antennengewinn wie mit der Phased Array Antenne realisiert werden kann. (2 Punkte)
- 4. Das Thuraya-Satellitenkommunikationssystem arbeitet mit Satelliten auf einer geosynchronen Umlaufbahn in einer Höhe von etwa 36.000 km. Welchen Durchmesser müssen Parabolantennen mit konstanter Belegung des Thuraya-Satellitens aufweisen, damit die selbe Empfangsleistung wie bei den Iridiumsatelliten erzielt werden kann  $(f_0 = 1620 \text{ MHz}, P_{s,1} = 0.5, G_1 = 10 \text{ dB}).$ (3 Punkte)

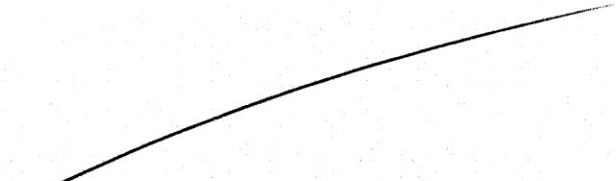

.•

# **Aufgabe 4: Smith-Diagramm (9 Punkte)**

Ein mit Luft gefülltes Koaxialkabel mit dem Wellenwiderstand  $Z_L = 60\Omega$  ist 30 cm lang und am Ende reflexionsfrei abgeschlossen. In der Mitte des Kables befindet sich eine 2 cm breite, verlustfreie Isolierstütze mit  $\varepsilon = 2, 4$ .

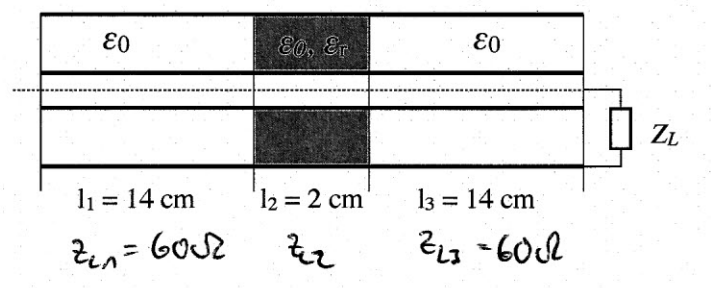

Abb. 3: Koaxialkabel mit Isolierstütze

- $\frac{M}{2} = \frac{1}{2}$ . 1. Bestimmen Sie den Wellenwiderstand der Isolierstütze  $Z_{L2}$ . (1 Punkt)<br> $Z_{L2} = \frac{1}{2}$   $\lambda = \frac{1}{2}$   $\lambda = \frac{1}{2}$   $\lambda = \frac{1}{2}$
- 2. Berechnen Sie die Eingangsimpedanz des Kabels bei  $f = 250$  MHz unter Verwendung des Smith Diagramms. Alle Schritte im Smith-Diagramm müssen dokumentiert werden! (8 Punkte)

2) Die Aupassuu Imith - Viagramm. ,<br>Ilm t~G.p *L•.\A...~k.\l*  $k_{12}$  =

*l'Z.. t*

drelet

**Smith-Diagramm** 

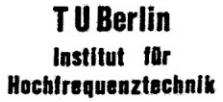

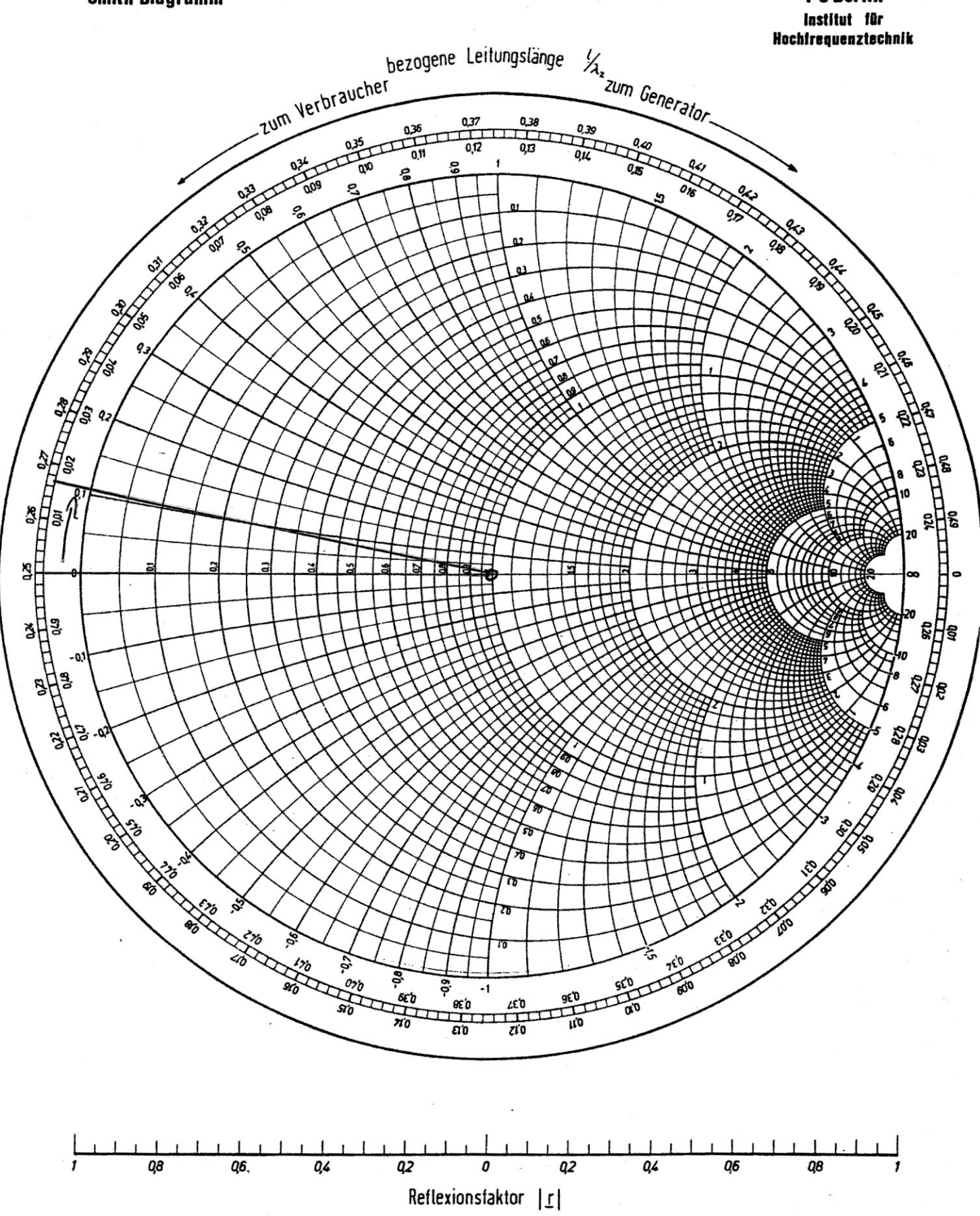

#### NORMALIZED IMPEDANCE AND ADMITTANCE COORDINATES

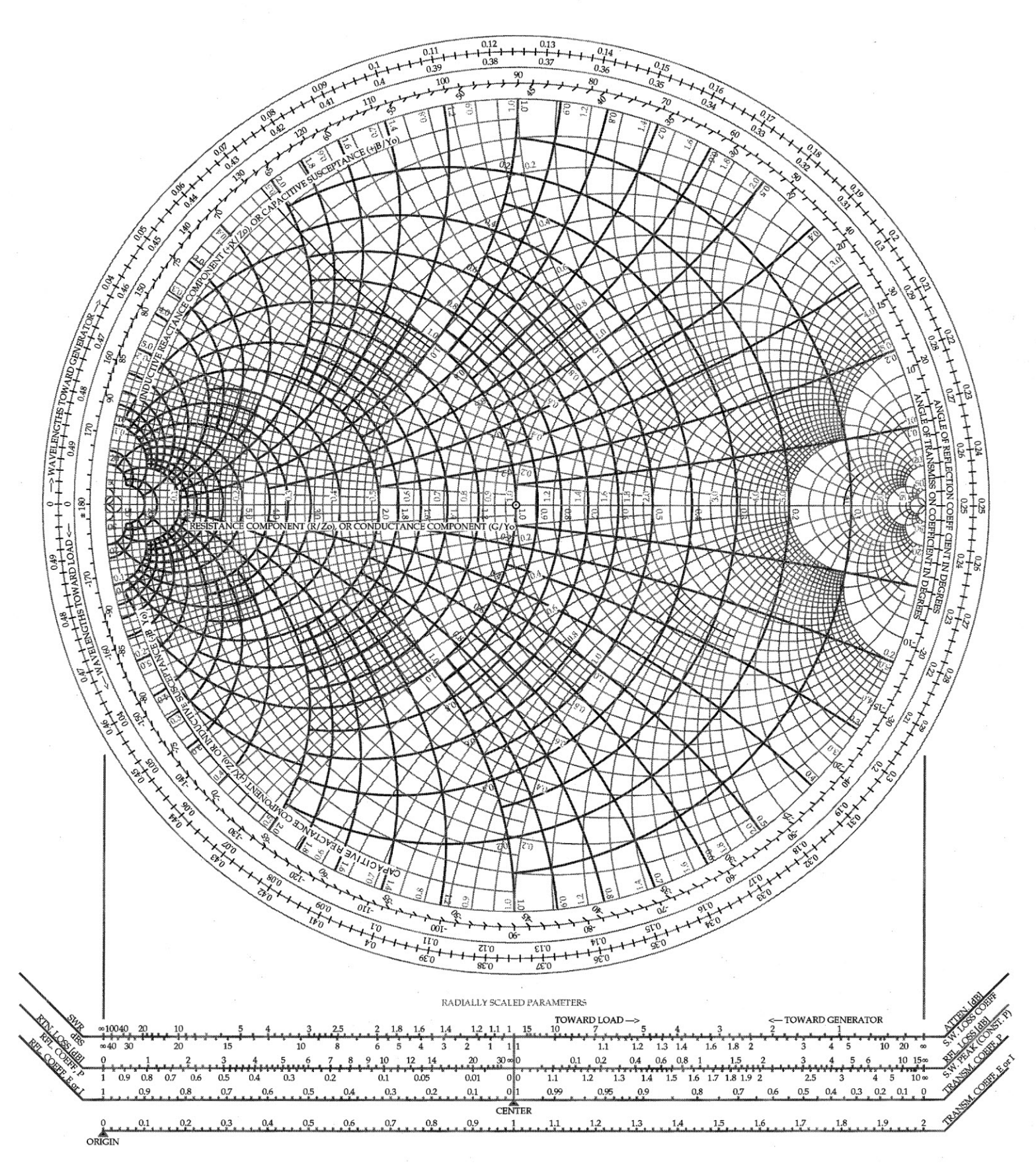